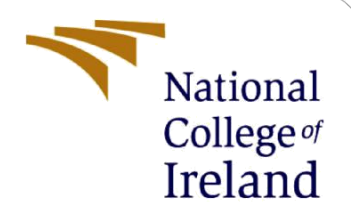

# Configuration Manual

MSc Research Project MSc Cybersecurity

Chaitanya Londhe Student ID: X19212518

School of Computing National College of Ireland

Supervisor: Imran Khan

#### **National College of Ireland**

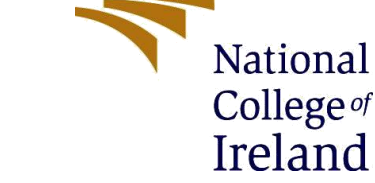

#### **MSc Project Submission Sheet**

#### **School of Computing**

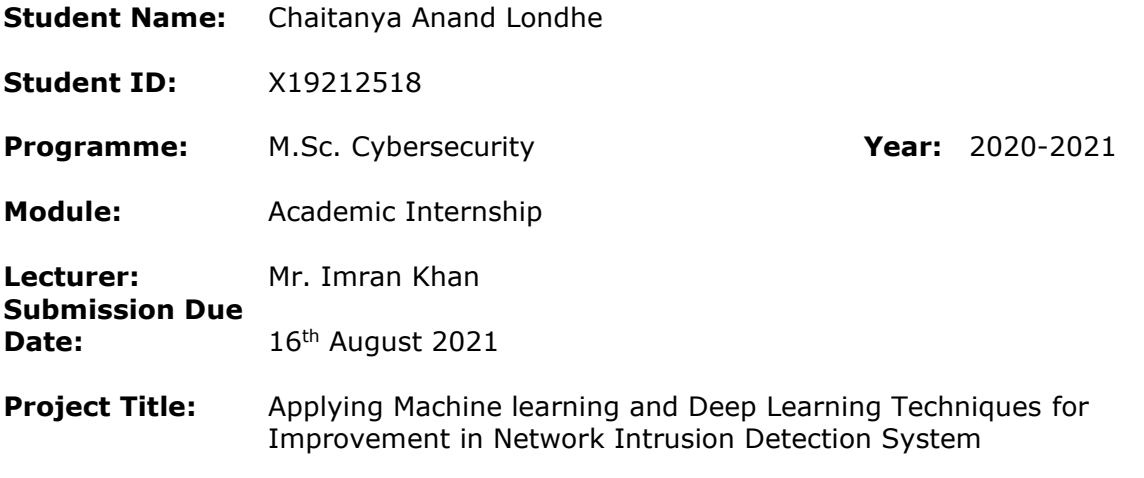

#### **Word Count:** 2570 **Page Count:** 18

I hereby certify that the information contained in this (my submission) is information pertaining to research I conducted for this project. All information other than my own contribution will be fully referenced and listed in the relevant bibliography section at the rear of the project.

ALL internet material must be referenced in the bibliography section. Students are required to use the Referencing Standard specified in the report template. To use other author's written or electronic work is illegal (plagiarism) and may result in disciplinary action.

**Signature:** Chaitanya Londhe

**Date:** 16/08/2021

#### **PLEASE READ THE FOLLOWING INSTRUCTIONS AND CHECKLIST**

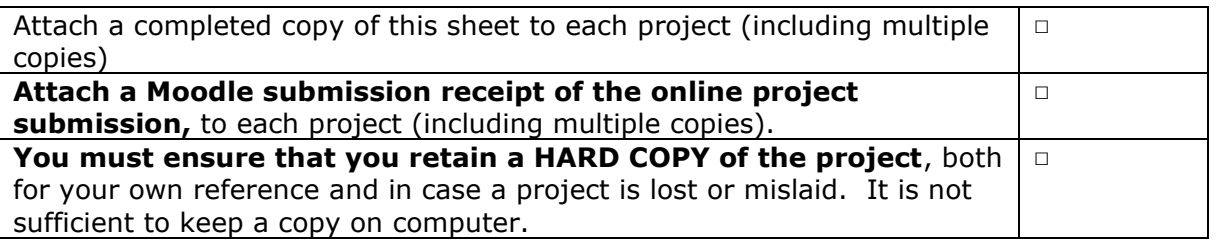

Assignments that are submitted to the Programme Coordinator Office must be placed into the assignment box located outside the office.

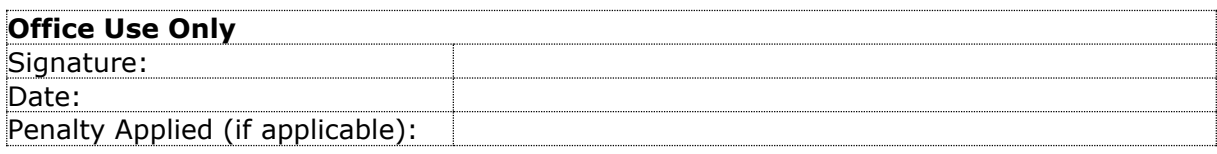

# Configuration Manual

Chaitanya Londhe Student ID: X19212518

# **1 Introduction**

Due to recent expansion, and the advancement in growth of the Internet and digital technologies over the past decade, network security is a crucial field of research. It employs methods, such as antivirus software, firewalls, and intrusion detection systems to protect the integrity of the system and all its connected characteristics within the Internet. One of them is a threat detection component that allows the needed security through the constant surveillance of network traffic for disturbing or uneasy behavior which is Network-based intrusion detection. During the last 10 years, professionals have created several Machine Learning (ML) and Deep Learning (DL) techniques to improve the effectiveness of the Network Intrusion Detection System (NIDS) in recognizing malware assaults. There is indeed a significant amount of area for investigation into adding ML and DL approaches to NIDS to successfully identify perpetrators on the network. This research is therefore exploitable across NIDS.

# **2 Tools used for research implementation:**

For a long time, Python is now the most important language for developers of machine learning and artificial intelligence. Python offers a broad variety of flexibility and functions for developers to increase not only their usability but also their development consistency. Accordingly, Python is utilized to implement this project as well. It has employed library package like Keras, Scikit-Learn, TensorFlow, etc. Python is a highly utilized language which uses mathematical formulas and maps to analyze data. In this project, the machine learning models are applied on the newly generated dataset. And the deep learning models are performed and then the evaluation of all the models was carried out. All these steps are carried out using python language in the Google Colab tool, since it has very user friendly interface and is very easy to use. The implementation steps are as follows:

# **3 Importing Libraries**

- 3.1 Before starting with our implementation, the very first step is to import all the required libraries for model building. A library is basically a set of methods and functions that let us execute a lot of activities without writing a code for it.
- 3.2 In this project, numerous libraries are installed and imported like *pandas, sklearn, numpy, matplotlib, itertools,* etc. for using it for various purposes.

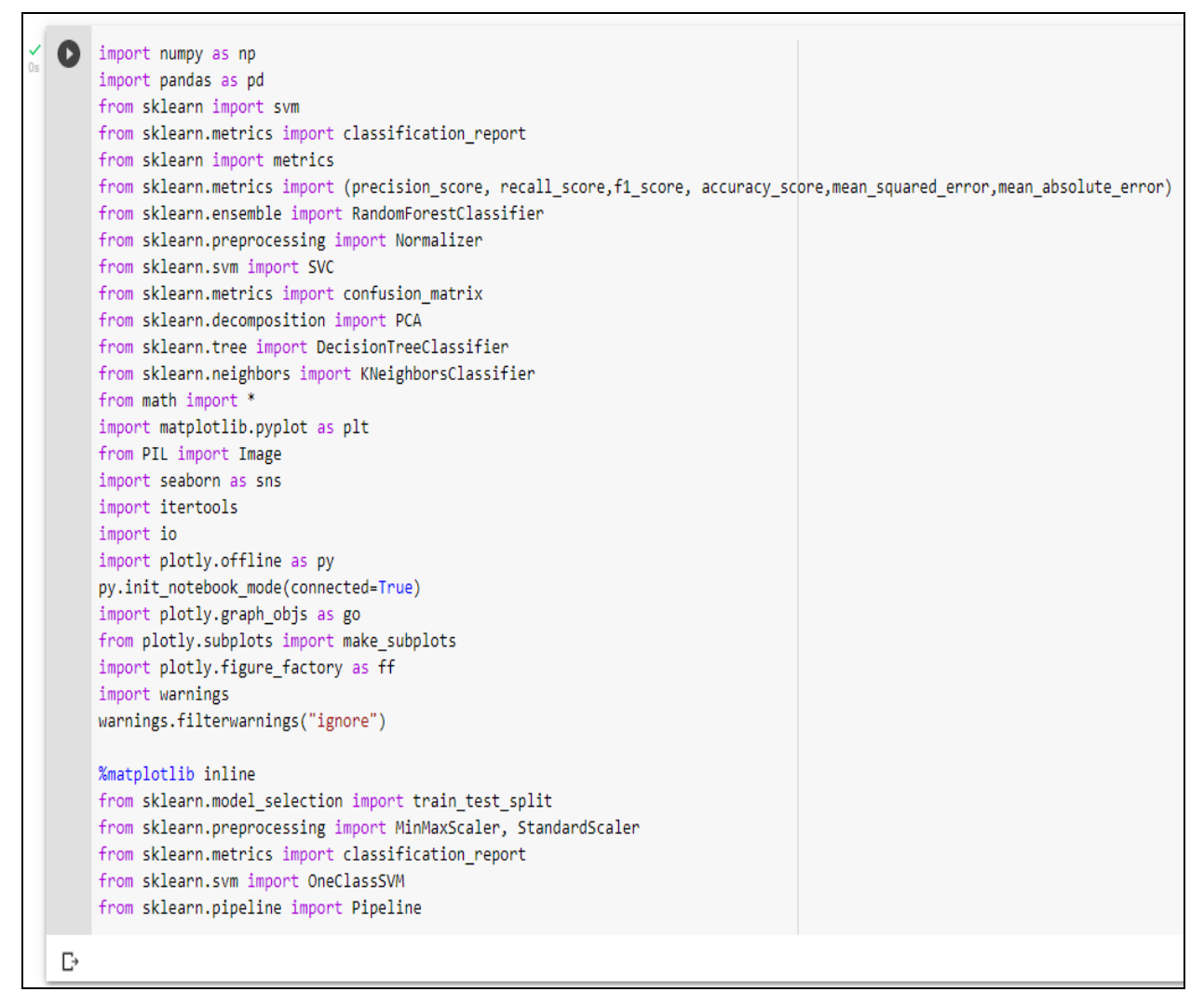

**Fig 1: Importing libraries**

# **4 Importing the Dataset**

This dataset was initially produced for the analysis of DDoS data by the University of New Brunswick. The said dataset came from 2018, and will not be modified in the future, although fresh dataset versions are available. The dataset itself was derived on university logfiles, which reported several DoS assaults during the public timeframe. The Label column is the most essential part of the data when constructing machine-learning notebooks, as it indicates whether the packets that have been delivered are or are not malicious. In the dataset there are eighty columns, each of which represents an IDS logging system entry in place by the University of New Brunswick. The concepts 'intrusion' and 'detection system' make an IDS. Since its system categorizes traffic forward and behind, columns are available for both. All the variables in the dataset are numerical accept the Label variable which is categorical. A network connection is a sequence of packets that begin and terminate at a certain period during which the data travels from the source IP to the destination IP address where every connection is either labelled as benign or as malicious with just one particular form of assault in this dataset. Following are the steps for importing and processing of the dataset.

- 4.1 In this step, the dataset for NIDS consisting of the complete information about incoming and outgoing packets, is imported and since it is a CSV file, and is stored in a tabular format.
- 4.2 As the dataset is very complex and large, it is converted into a pickle so that it consumes less amount of memory.

```
class dataset:
    pass
sample data = pd.read csv("CSE-CIC-IDS2018.csv")
sample data.to pickle('CSE-CIC-IDS2018.pkl')
```
**Fig 2: Importing the Dataset**

# **5 Data Pre-processing**

Pre-processing of the data is the primary step to be taken before starting with the process in the realm of machine learning. Data pre-processing is essentially used to convert and transform unprocessed and raw data to a much better and more comprehensible format. Real world data may generally be partial, irregular, incorrect, unstructured, and may be missing. Data preprocessing is being used to circumvent all this. It supports cleaning, formatting, organizing, and preparing raw data for implementation in the model of developing machine learning. Data Preprocessing cannot be carried out in a single process and is thus dispersed in many phases.

> 5.1 Further, that pickle is stored in a data frame. Then all the integer variables in that data frame are converted into float (continuous values) to avoid later disturbance in the implementation regarding and execution of different data types. Also, all the Na values are dropped (if any).<sup>1</sup>

<sup>1</sup> https://datatofish.com/integer-to-float-dataframe/

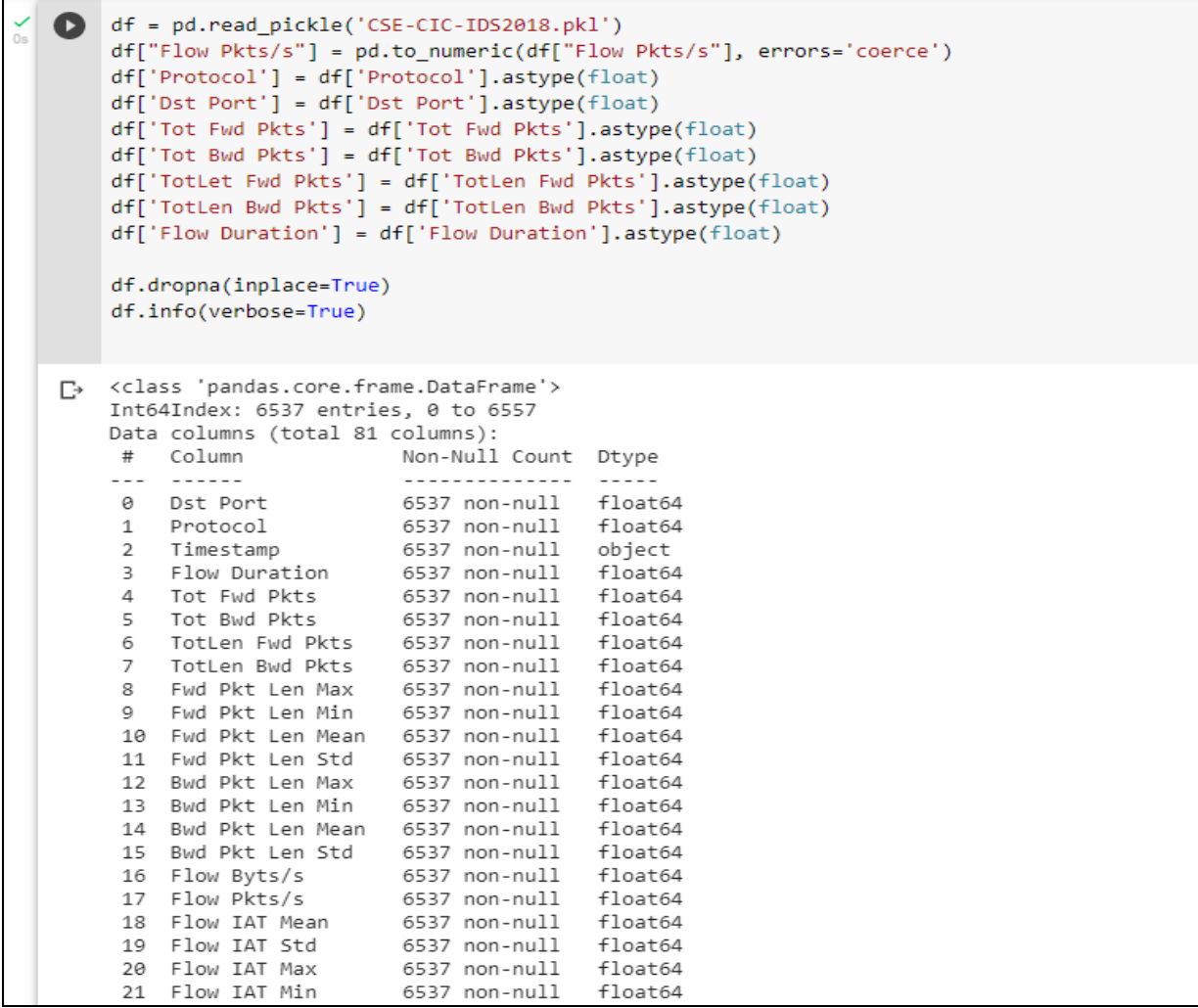

# **Fig 3: Converting int values into float**

| ✓ | $\bullet$ | df           |                        |          | df.drop('Flow Pkts/s', inplace=True, axis=1)<br>df.drop('Timestamp', inplace=True, axis=1)<br>df.drop('Flow Byts/s', inplace=True, axis=1) |                                  |                           |                                  |                                            |             |                                      |                     |                    |                   |                                     |                            |                           |              |
|---|-----------|--------------|------------------------|----------|----------------------------------------------------------------------------------------------------|----------------------------------|---------------------------|----------------------------------|--------------------------------------------|-------------|--------------------------------------|---------------------|--------------------|-------------------|-------------------------------------|----------------------------|---------------------------|--------------|
|   | Ŀ         |              | Dst<br>Port            | Protocol | F <sub>1</sub> ow<br>Duration                                                                                                    | <b>Tot</b><br>Fwd<br><b>Pkts</b> | <b>Bwd</b><br><b>Pkts</b> | Tot TotLen<br>Fwd<br><b>Pkts</b> | <b>TotLen</b><br><b>Bwd</b><br><b>Pkts</b> | Len         | Fwd Fwd<br>Pkt Pkt<br>Len<br>Max Min | Fwd Pkt<br>Len Mean | Fwd Pkt<br>Len Std | Bwd<br>Pkt<br>Len | Bwd<br><b>Pkt</b><br>Len<br>Max Min | <b>Bwd Pkt</b><br>Len Mean | <b>Bwd Pkt</b><br>Len Std | Flow 1<br>Me |
|   |           | $\mathbf 0$  | 443.0                  | 6.0      | 141385.0                                                                                                    | 9.0                              | 7.0                       | 553.0                            | 3773.0                                     | 202.0       | 0.0                                  | 61.444444           | 87.534438          | 1460.0            | 0.0                                 | 539.000000                 | 655.432936                | 9425.6666    |
|   |           | 1            | 49684.0                | 6.0      | 281.0                                                                                                    | 2.0                              | 1.0                       | 38.0                             | 0.0                                        | 38.0        | 0.0                                  | 19.000000           | 26.870058          | 0.0               | 0.0                                 | 0.000000                   | 0.000000                  | 140,5000     |
|   |           | $\mathbf{2}$ | 443.0                  | 6.0      | 279824.0                                                                                                    | 11.0                             | 15.0                      | 1086.0                           | 10527.0 385.0                              |             | 0.0                                  | 98.727273           | 129.392497         | 1460.0            | 0.0                                 | 701.800000                 | 636.314186                | 11192.9600   |
|   |           | 3            | 443.0                  | 6.0      | 132.0                                                                                                    | 2.0                              | 0.0                       | 0.0                              | 0.0                                        | 0.0         | 0.0                                  | 0.000000            | 0.000000           | 0.0               | 0.0                                 | 0.000000                   | 0.000000                  | 132,0000     |
|   |           | 4            | 443.0                  | 6.0      | 274016.0                                                                                                    | 9.0                              | 13.0                      | 1285.0                           | 6141.0 517.0                               |             | 0.0                                  | 142,777778          | 183.887722 1460.0  |                   |                                     | 0.0 472.384615             | 611.180489                | 13048.3809   |
|   |           | $\cdots$     | $\cdots$               |          |                                                                                                    |                                  | $\cdots$                  |                                  |                                            |             |                                      |                     |                    |                   |                                     |                            |                           |              |
|   |           | 6553         | 8080.0                 | 6.0      | 10239.0                                                                                                    | 3.0                              | 4.0                       | 326.0                            |                                            | 129.0 326.0 | 0.0                                  | 108.666667          | 188.216188         | 112.0             | 0.0                                 | 32.250000                  | 53.767245                 | 1706.5000    |
|   |           | 6554         | 8080.0                 | 6.0      | 474.0                                                                                                    | 2.0                              | 0.0                       | 0.0                              | 0.0                                        | 0.0         | 0.0                                  | 0.000000            | 0.000000           | 0.0               | 0.0                                 | 0.000000                   | 0.000000                  | 474,0000     |
|   |           | 6555         | 8080.0                 | 6.0      | 10860.0                                                                                                    | 3.0                              | 4.0                       | 326.0                            |                                            | 129.0 326.0 | 0.0                                  | 108.666667          | 188.216188         | 112.0             | 0.0                                 | 32.250000                  | 53.767245                 | 1810.0000    |
|   |           | 6556         | 8080.0                 | 6.0      | 487.0                                                                                                    | 2.0                              | 0.0                       | 0.0                              | 0.0                                        | 0.0         | 0.0                                  | 0.000000            | 0.000000           | 0.0               | 0.0                                 | 0.000000                   | 0.000000                  | 487,0000     |
|   |           | 6557         | 8080.0                 | 6.0      | 11398.0                                                                                                    | 3.0                              | 4.0                       | 326.0                            |                                            | 129.0 326.0 |                                      | 0.0 108.666667      | 188.216188         | 112.0             | 0.0                                 | 32.250000                  | 53.767245                 | 1899.6666    |
|   |           |              | 6537 rows x 78 columns |          |                                                                                                    |                                  |                           |                                  |                                            |             |                                      |                     |                    |                   |                                     |                            |                           |              |

**Fig 4: Drop unnecessary columns**

5.2 Next, the ou tput variable, which is categorical, is then converted into a binary column into 0 and 1. So, the category 'Benign' is converted into a 0 and 'Bot' is converted into 1.

| $\check{C}$ | [8] |                    |                                 |                    | $ds = df.\nreplace('Benign', 0)$     |                 |                     |                            |                      |                      |                                  |                      |                      |                                         |                               |                   |
|-------------|-----|--------------------|---------------------------------|--------------------|--------------------------------------|-----------------|---------------------|----------------------------|----------------------|----------------------|----------------------------------|----------------------|----------------------|-----------------------------------------|-------------------------------|-------------------|
| $\check{S}$ | Q   |                    | dataset m                       |                    | dataset $m = ds.\nreplace('Bot', 1)$ |                 |                     |                            |                      |                      |                                  |                      |                      |                                         |                               |                   |
|             |     | <b>URG</b><br>Flag | <b>CWE</b><br>Flag<br>Cnt Count | ECE<br>Flag<br>Cnt | Down/Up<br>Ratio                     | Pkt Size<br>Avg | Fwd Seg<br>Size Avg | <b>Bwd Seg</b><br>Size Avg | Fwd<br>Byts/b<br>Avg | Fwd<br>Pkts/b<br>Avg | Fwd<br><b>Blk</b><br>Rate<br>Avg | Bwd<br>Byts/b<br>Avg | Bwd<br>Pkts/b<br>Avg | <b>Bwd</b><br><b>Blk</b><br>Rate<br>Avg | Subflow<br>Fwd<br><b>Pkts</b> | Subfl<br>F)<br>By |
|             |     | 0.0                | 0.0                             | 1.0                | 0.0                                  | 270.375000      | 61.444444           | 539.000000                 | 0.0                  | 0.0                  | 0.0                              | 0.0                  | 0.0                  | 0.0                                     | 9.0                           | 553               |
|             |     | 0.0                | 0.0                             | 0.0                | 0.0                                  | 25.333333       | 19.000000           | 0.000000                   | 0.0                  | 0.0                  | 0.0                              | 0.0                  | 0.0                  | 0.0                                     | 2.0                           | 38                |
|             |     | 0.0                | 0.0                             | 1.0                | 1.0                                  | 446.653846      | 98.727273           | 701.800000                 | 0.0                  | 0.0                  | 0.0                              | 0.0                  | 0.0                  | 0.0                                     | 11.0                          | 1086              |
|             |     | 0.0                | 0.0                             | 0.0                | 0.0                                  | 0.000000        | 0.000000            | 0.000000                   | 0.0                  | 0.0                  | 0.0                              | 0.0                  | 0.0                  | 0.0                                     | 2.0                           | C                 |
|             |     | 0.0                | 0.0                             | 1.0                | 1.0                                  | 337.545455      | 142.777778          | 472.384615                 | 0.0                  | 0.0                  | 0.0                              | 0.0                  | 0.0                  | 0.0                                     | 9.0                           | 1285              |
|             |     | 1.11               | $\cdots$                        | $\sim$             | $\cdots$                             |                 |                     | $\cdots$                   | $\cdots$             | $\cdots$             |                                  | $\cdots$             |                      | $\cdots$                                | $\sim$ and                    |                   |
|             |     | 0.0                | 0.0                             | 1.0                | 1.0                                  | 65.000000       | 108.666667          | 32.250000                  | 0.0                  | 0.0                  | 0.0                              | 0.0                  | 0.0                  | 0.0                                     | 3.0                           | 326               |
|             |     | 0.0                | 0.0                             | 0.0                | 0.0                                  | 0.000000        | 0.000000            | 0.000000                   | 0.0                  | 0.0                  | 0.0                              | 0.0                  | 0.0                  | 0.0                                     | 2.0                           | C                 |
|             |     | 0.0                | 0.0                             | 1.0                | 1.0                                  | 65.000000       | 108.666667          | 32.250000                  | 0.0                  | 0.0                  | 0.0                              | 0.0                  | 0.0                  | 0.0                                     | 3.0                           | 326               |
|             |     | 0.0                | 0.0                             | 0.0                | 0.0                                  | 0.000000        | 0.000000            | 0.000000                   | 0.0                  | 0.0                  | 0.0                              | 0.0                  | 0.0                  | 0.0                                     | 2.0                           | O                 |
|             |     | 0.0                | 0.0                             | 1.0                | 1.0                                  | 65.000000       | 108.666667          | 32.250000                  | 0.0                  | 0.0                  | 0.0                              | 0.0                  | 0.0                  | 0.0                                     | 3.0                           | 326               |

**Fig 5: Converting output variable into 0s and 1s**

5.3 After this conversion, the data is then standardized and rescaled to get a good shape of distribution of the dataset.

| 0n | Standardize Data<br>from sklearn.preprocessing import StandardScaler<br>from numpy import set printoptions<br>scaler=StandardScaler()<br>rescaled data=scaler.fit transform(dataset m)<br>set printoptions(precision=3)<br>print(rescaled data[0:5,:])                                                                                                    |  |  |  |
|----|----------------------------------------------------------------------------------------------------|--|--|--|
| ⋻  | $-3.169e-02$ $-9.074e-02$ 3.540e+00 2.723e+00 3.434e+00 3.544e+00<br>0.000e+00 -2.155e-01 1.074e+00 1.005e+00 -9.436e-01 -5.106e-02<br>0.000e+00 1.074e+00 -8.121e-01 2.751e+00 1.782e-01 3.947e+00<br>0.000e+00 0.000e+00 0.000e+00 0.000e+00 0.000e+00 0.000e+00<br>9.175e-02  9.558e-02  6.536e-02  1.087e-01  4.509e-01  -1.589e-01<br>7.103e-02 1.750e-01 -9.647e-02 -8.843e-02 -1.081e-01 -7.044e-02<br>$-2.256e-01 - 1.099e-01 - 2.300e-01 - 2.150e-01 - 1.909e+00$ 9.558e-021<br>[ 5.150e+00 -7.308e-02 -2.990e-01 -1.290e-01 -1.344e-01 -1.183e-01<br>$-6.378e-02 - 6.564e-01 -9.360e-02 -5.826e-01 -6.270e-01 -4.233e-01$<br>$-1.223e-01 -3.496e-01 -4.365e-01 -1.691e-01 -2.365e-01 -2.371e-01$<br>$-2.666e-02$ $-2.976e-01$ $-1.972e-01$ $-2.267e-01$ $-2.351e-01$ $-5.245e-02$<br>$-2.682e-01$ $-1.852e-01$ $-2.072e-01$ $-2.122e-01$ $-5.225e-02$ 4.641e+00<br>$0.000e+00$ $0.000e+00$ $0.000e+00$ $-1.199e-01$ $-1.704e-01$ $-5.794e-02$<br>6.860e-02 -9.074e-02 -5.570e-01 -3.089e-01 -4.868e-01 -3.264e-01<br>0.000e+00 4.641e+00 -9.309e-01 -9.947e-01 1.060e+00 -5.106e-02<br>0.000e+00 -9.309e-01 -8.121e-01 -2.756e-01 -5.826e-01 -3.496e-01<br>$-1.290e-01 -1.183e-01 -1.344e-01 -6.378e-02 -8.340e-01 -1.755e-01$<br>$-8.807e-02$ 1.750e-01 -9.647e-02 -8.843e-02 -1.081e-01 -7.044e-02<br>$-2.256e-01 - 1.099e-01 - 2.300e-01 - 2.150e-01 - 1.909e+00 - 1.183e-01$<br>$[-9.347e-01 -7.308e-02 -2.897e-01 1.548e-01 3.317e-01 3.169e-01$ |  |  |  |
|    | 4.174e-01 1.064e+00 -9.360e-02 8.465e-01 4.271e-01 3.983e+00<br>$-1.223e-01$ 5.245e+00 4.341e+00 -1.636e-01 -2.282e-01 -2.264e-01<br>$-2.667e-02$ $-2.883e-01$ $-1.885e-01$ $-2.167e-01$ $-2.243e-01$ $-5.253e-02$<br>$-2.588e-01 -1.789e-01 -1.963e-01 -1.984e-01 -5.225e-02 -2.155e-01$<br>0.000e+00  0.000e+00  0.000e+00  2.170e-01  4.479e-01  -1.000e-01<br>-3.157e-02 -9.074e-02 3.540e+00 4.985e+00 4.227e+00 5.184e+00<br>0.000e+00 -2.155e-01 1.074e+00 1.005e+00 -9.436e-01 -5.106e-02<br>0.000e+00 1.074e+00 9.245e-01 4.929e+00 8.465e-01 5.245e+00                                                                                                    |  |  |  |

**Fig 6: Standardizing the data<sup>2</sup>**

2

https://elearning.dbs.ie/pluginfile.php/1301058/mod\_resource/content/1/Data%2BDescriptive%281%29%281 %29.html

5.4 Here, the variable 'Label' is set as target and the rest of the variables in the dataset are set as features (input variables). And then the overview of that dataset is then printed to check if it consists of any number of missing values or not, which in this case is 0.

| ╯<br>Os | Target                           |                                              | [12] Target=dataset_m['Label'] #output  |  |  |  |
|---------|----------------------------------|----------------------------------------------|-----------------------------------------|--|--|--|
|         | 0<br>1<br>2<br>3<br>4<br>6553    | 0<br>0<br>0<br>0<br>0<br>. .<br><sup>1</sup> |                                         |  |  |  |
|         | 6554 1<br>6555 1<br>6556<br>6557 | $\overline{1}$<br>1                          | Name: Label, Length: 6537, dtype: int64 |  |  |  |

**Fig 7: Setting the target variable**

|          | Dst<br>Port | Protocol | <b>Flow</b><br>Duration | Tot<br>Fwd<br><b>Pkts</b> | Tot<br><b>Bwd</b><br>Pkts | TotLen<br>Fwd<br><b>Pkts</b> | <b>TotLen</b><br><b>Bwd</b><br><b>Pkts</b> | Fwd Fwd<br><b>Pkt</b><br>Len<br>Max | Pkt<br>Len<br>Min | Fwd Pkt<br>Len Mean | Fwd Pkt<br>Len Std | <b>Bwd</b><br>Pkt<br>Len<br>- Lo<br>Max M: |
|----------|-------------|----------|-------------------------|---------------------------|---------------------------|------------------------------|--------------------------------------------|-------------------------------------|-------------------|---------------------|--------------------|--------------------------------------------|
| 0        | 443.0       | 6.0      | 141385.0                | 9.0                       | 7.0                       | 553.0                        | 3773.0                                     | 202.0                               | 0.0               | 61.444444           | 87.534438          | 1460.0                                     |
| 1        | 49684.0     | 6.0      | 281.0                   | 2.0                       | 1.0                       | 38.0                         | 0.0                                        | 38.0                                | 0.0               | 19.000000           | 26.870058          | 0.0                                        |
| 2        | 443.0       | 6.0      | 279824.0                | 11.0                      | 15.0                      | 1086.0                       | 10527.0                                    | 385.0                               | 0.0               | 98.727273           | 129.392497         | 1460.0                                     |
| 3        | 443.0       | 6.0      | 132.0                   | 2.0                       | 0.0                       | 0.0                          | 0.0                                        | 0.0                                 | 0.0               | 0.000000            | 0.000000           | 0.0                                        |
| 4        | 443.0       | 6.0      | 274016.0                | 9.0                       | 13.0                      | 1285.0                       | 6141.0                                     | 517.0                               | 0.0               | 142.777778          | 183.887722         | 1460.0                                     |
| $\cdots$ |             |          |                         |                           |                           |                              |                                            |                                     |                   |                     |                    | $\cdots$                                   |
| 6553     | 8080.0      | 6.0      | 10239.0                 | 3.0                       | 4.0                       | 326.0                        | 129.0                                      | 326.0                               | 0.0               | 108.666667          | 188.216188         | 112.0                                      |
| 6554     | 8080.0      | 6.0      | 474.0                   | 2.0                       | 0.0                       | 0.0                          | 0.0                                        | 0.0                                 | 0.0               | 0.000000            | 0.000000           | 0.0                                        |
| 6555     | 8080.0      | 6.0      | 10860.0                 | 3.0                       | 4.0                       | 326.0                        | 129.0                                      | 326.0                               | 0.0               | 108.666667          | 188.216188         | 112.0                                      |
| 6556     | 8080.0      | 6.0      | 487.0                   | 2.0                       | 0.0                       | 0.0                          | 0.0                                        | 0.0                                 | 0.0               | 0.000000            | 0.000000           | 0.0                                        |
| 6557     | 8080.0      | 6.0      | 11398.0                 | 3.0                       | 4.0                       | 326.0                        | 129.0                                      | 326.0                               | 0.0               | 108.666667          | 188.216188         | 112.0                                      |

**Fig 8: Setting the features**

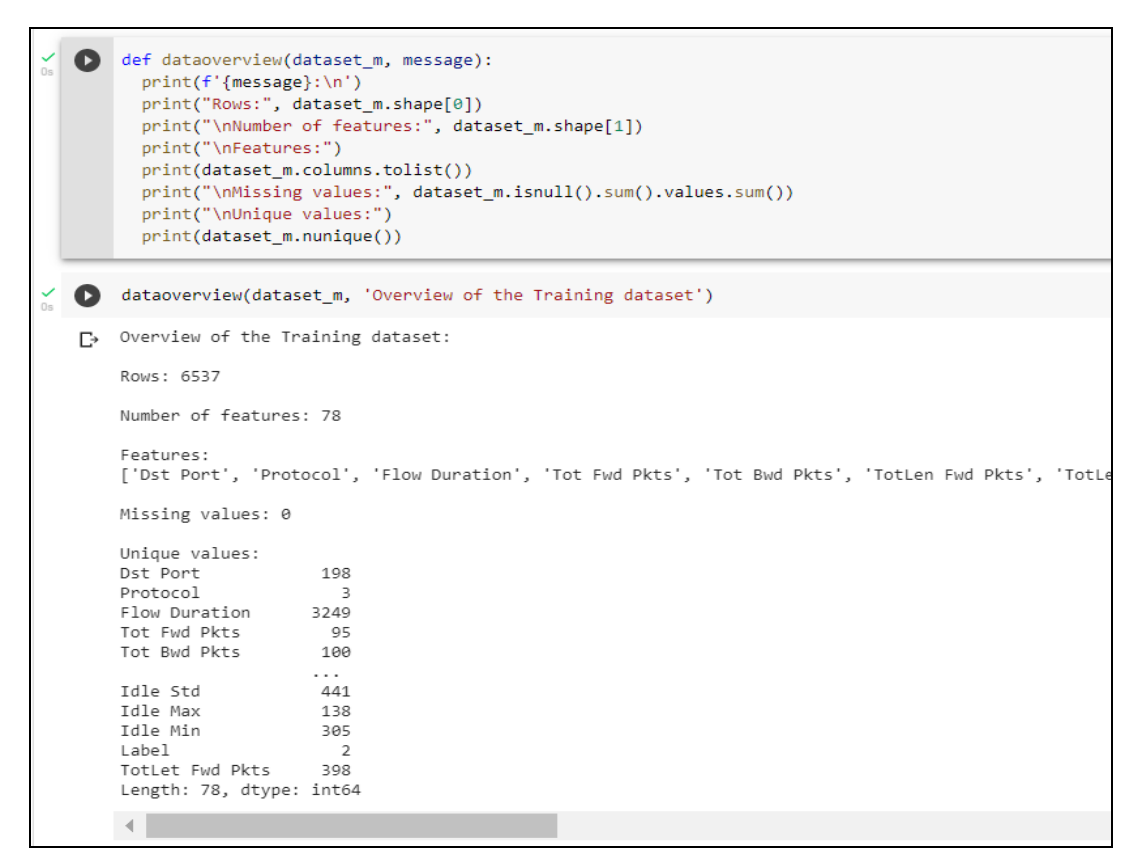

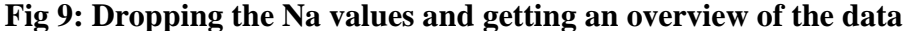

5.5 The dataset is further divided into two subsets by splitting it in the ratio of 80 and 20 for training and testing respectively. The size of the training data is set as 80% of the actual data randomly and the rest of the 20% of the actual data as the testing data, which means, every time the code is executed, the training data will split from any part of the data randomly (can be 80% of the upper part, can be 80% of the middle part, can be 80% of the lower part etc.).

|   |                            | from sklearn.model selection import train test split<br>X train.info(verbose=True)<br>X test.info(verbose=True)                                                                                                    |                                                                                                    | X_train,X_test,Y_train,Y_test = train_test_split(Features,Target,train_size=0.80,random_state=2)                                                                                                    |
|---|----------------------------|----------------------------------------------------------------------------------------------------|----------------------------------------------------------------------------------------------------|----------------------------------------------------------------------------------------------------|
| ⋻ | 20<br>21<br>22<br>27<br>32 | Fwd IAT Mean<br>Fwd IAT Std<br>Fwd IAT Max<br>23 Fwd IAT Min<br>24 Bwd IAT Tot<br>25 Bwd IAT Mean<br>26 Bwd IAT Std<br>Bwd IAT Max<br>28 Bwd IAT Min<br>29 Fwd PSH Flags<br>30 Bwd PSH Flags<br>31 Fwd URG Flags<br>Bwd URG Flags 1308 non-null<br>33 Fwd Header Len<br>34 Bwd Header Len<br>35 Fwd Pkts/s<br>36 Bwd Pkts/s<br>37 Pkt Len Min<br>38 Pkt Len Max<br>39 Pkt Len Mean<br>40 Pkt Len Std<br>41 Pkt Len Var<br>42 FIN Flag Cnt<br>43 SYN Flag Cnt<br>44 RST Flag Cnt | 1308 non-null<br>1308 non-null<br>1308 non-null<br>1308 non-null<br>1308 non-null<br>1308 non-null float64<br>1308 non-null<br>1308 non-null<br>1308 non-null<br>1308 non-null<br>1308 non-null float64<br>1308 non-null<br>1308 non-null<br>1308 non-null<br>1308 non-null<br>1308 non-null<br>1308 non-null<br>1308 non-null<br>1308 non-null<br>1308 non-null<br>1308 non-null<br>1308 non-null<br>1308 non-null float64<br>1308 non-null | float64<br>float64<br>float64<br>float64<br>float64<br>float64<br>float64<br>float64<br>float64<br>float64<br>float64<br>float64<br>float64<br>float64<br>float64<br>float64<br>float64<br>float64<br>float64<br>float64<br>float64<br>float64 |
|   |                            |                                                                                                    |                                                                                                    |                                                                                                    |

**Fig 10: Splitting the data into training and testing**

5.6 During this step, the data is split in 4 parts: X-train, X-test, Y-tarin and Y-test as training part of the features, testing part of the features, training part of the output and testing part of the output variable respectively.

# **6 Feature Extraction and Selection**

Standardization means that each attribute's dispersion is modified to a mean of zero and a standard deviation (unit variance). For a model based on dispersal of variables, it is important to standardize the attributes. Therefore, the standardization is performed for feature scaling before feeding the data to the model like KNN. Feature Selection is a procedure in which we may choose features from the dataset, either programmatically or manually, that can contribute the most to the prediction variable or output.

> 6.1 In this step, the RandomForestClassifier library is utilized for selecting the topmost 15 important features from the entire data set to make the further implementation much easier and faster. In this, the Random Feature Elimination (RFE), a feature selection method is applied for eliminating all the features that are not essential.

```
from sklearn. feature selection import RFE
    import itertools
    rfc=RandomForestClassifier()
    #create the RFE model and select 15 attibutes
    rfe=RFE(rfc,n features to select=15)
    rfe=rfe.fit(X_train,Y_train)
    #summarize the selection of the attributes
    feature map=[(i,v)for i,v in itertools.zip longest(rfe.get support(),X train.columns)]
    selected_features=[v for i,v in feature_map if i==True]
    selected features
\Gamma ['Dst Port',
     'Flow Duration',
     'Flow IAT Mean',
     'Flow IAT Std',
     'Flow IAT Max',
     'Fwd IAT Tot',
     'Fwd IAT Mean',
     'Fwd IAT Std',
     'Fwd IAT Max',
     'Fwd IAT Min',
     'Fwd PSH Flags',
     'Fwd Pkts/s',
     'Pkt Len Std'.
     'SYN Flag Cnt',
     'Init Fwd Win Byts']
```
#### **Fig 11: Feature extraction and selection**

 6.2 After the feature selection is done programmatically a new data frame is created that consist of only those selected features that are received from the RFE method.

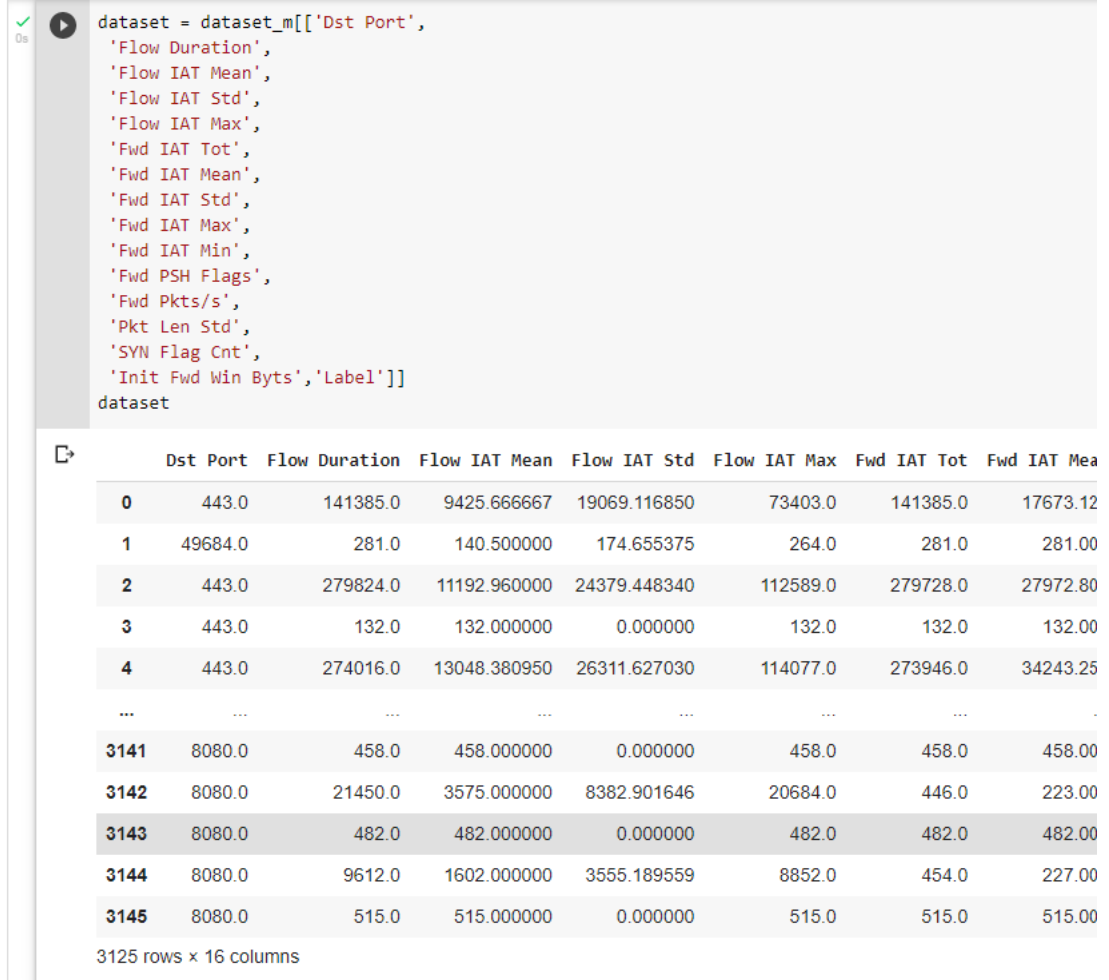

#### **Fig 12: Creating new and final data frame**

 6.3 Further, the steps 5.4, 5.5 and 5.6 are repeated to get a finalized dataset including separated target, features and a training and a testing part of new generated dataset for further model implementation with only 16 columns.

# **7 Machine Learning Models**

Model fitting is an estimation about how a machine learning model is generalized to comparable data to the one it is trained on. The well-fitted model typically yields accurate findings. Model fitting is a key component of machine learning. If the model doesn't match our dataset appropriately, the results can't be true and can't depend on the results to be predictable. Model Evaluation is an essential aspect of the approach of machine learning model building. It helps to identify the best model for the selected dataset and how well the selected model works in the near future.

> 7.1 In this step, various machine learning models are executed. Initially, the K-Nearest neighbour model is implemented with the value of k as 3 and the number of neighbours as 5 by default as these values are giving the best accuracy and 0-2 false negatives approximately (approximation is said after every result as the training of the testing dataset is given a random state and can vary after every execution). This model gives 99% of accuracy

approximately with same percentage of precision, recall, f1-score results.(Chudasma, no date)

```
# Load libraries
\bulletfrom sklearn.svm import SVC
    from sklearn.naive bayes import BernoulliNB
    from sklearn import tree
     from sklearn.model selection import cross val score
     from sklearn.neighbors import KNeighborsClassifier
     from sklearn.linear model import LogisticRegression
     import pandas as pd
     from sklearn.tree import DecisionTreeClassifier # Import Decision Tree Classifier
     from sklearn.model selection import train test split # Import train test split function
     from sklearn import metrics #Import scikit-learn metrics module for accuracy calculation
    # Train KNeighborsClassifier Model
    KNN_Classifier=KNeighborsClassifier(n_jobs=3)
    KNN Classifier.fit(X train, Y train)
F> KNeighborsClassifier(algorithm='auto', leaf_size=30, metric='minkowski',
                          metric params=None, n jobs=3, n neighbors=5, p=2,
                          weights='uniform')
```
**Fig 13: KNN model**

```
Model Accuracy for KNN :
1.0Confusion matrix :
 \begin{array}{c} \fbox{575} \\ \end{array}- 0 1
 [ 0 250 ]Outcome values :
 375 0 0 250
Classification report :
                 precision recall f1-score
                                                      support
            \mathbf{1}1.00
                                 1.00
                                             1.00
                                                          375
            \theta1.00
                                 1.00
                                             1.00
                                                          250
                                                          625
    accuracy
                                             1.00
   macro avg
                      1.00
                                 1.00
                                             1.00
                                                          625
weighted avg
                      1.00
                                  1.00
                                             1.00
                                                          625
```
#### **Fig 14: KNN model accuracy and evaluation matrix**

7.2 In the next step, the Decision Tree classifier model is executed with the default hyper parameters such as criterion as 'gini' and random state as None, are passed to this model to get the accuracy. It demonstrates that the dataset we have altered is inaccurately labelled for splitting from the dataset. It is utilized with Classification and regression tree, and the value is more precise and less accurate than its best quality, entropy index; lower values suggest fewer

impurities. This model gives a 99-100% of accuracy approximately with 0-1 number of false negatives.<sup>3</sup>

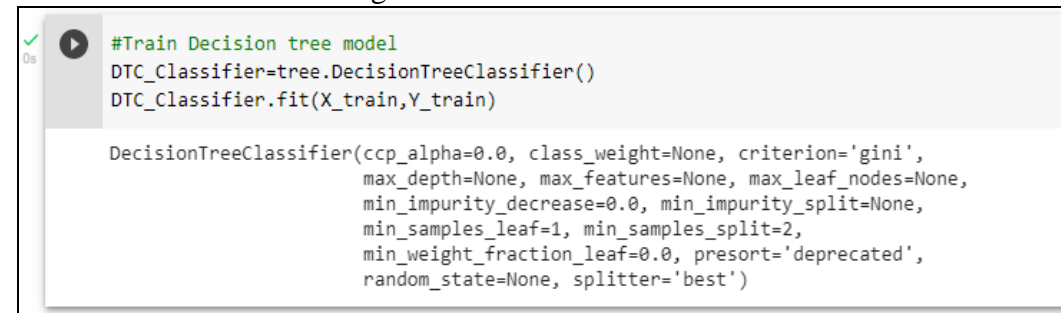

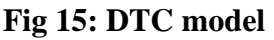

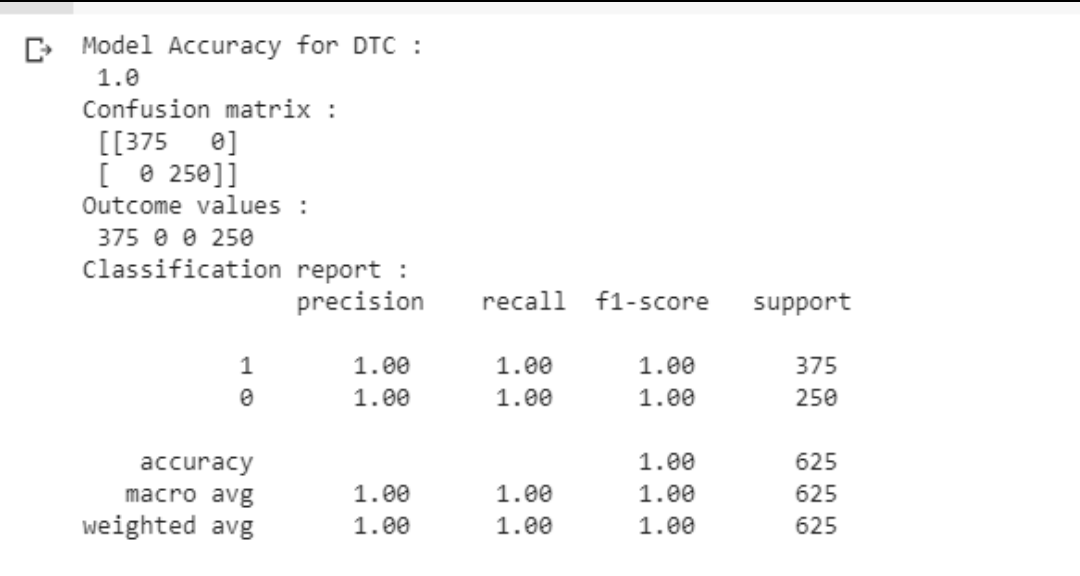

#### **Fig 16: DTC model accuracy and evaluation matrix**

7.3 The next model used is Artificial Neural Network (ANN). The information processing technology is Artificial Neural Network. This model works like a human brain. It is generally organised in 3 layers, input layer, hidden layer, output layer. The input layer receives the input values for every observation which do not change the data. The hidden layer provides a transformation to an input value in the network and then connects with the output nodes also to other hidden layers, generally known as 'weighted connections'. The output layer gets the link from the other two layers (input and hidden) and then it combines and converts the data to generate the output values. Here, random weights are assigned to the linkages initially. Then all the three layers are connected and assigned the required parameters. Data preparation is similar to the rest of the identification technology in the performance of ANN. The keras library is utilized to run this model. The epochs (the number of times an algorithm works through the complete training data) is set as 50 and then the model is executed. This model gives 99.49% of accuracy with no false

<sup>3</sup> https://datascience.foundation/sciencewhitepaper/understanding-decision-trees-with-python

### negatives approximately. Here, the precision and the f1-score also give the result of 97-99%. <sup>4</sup>

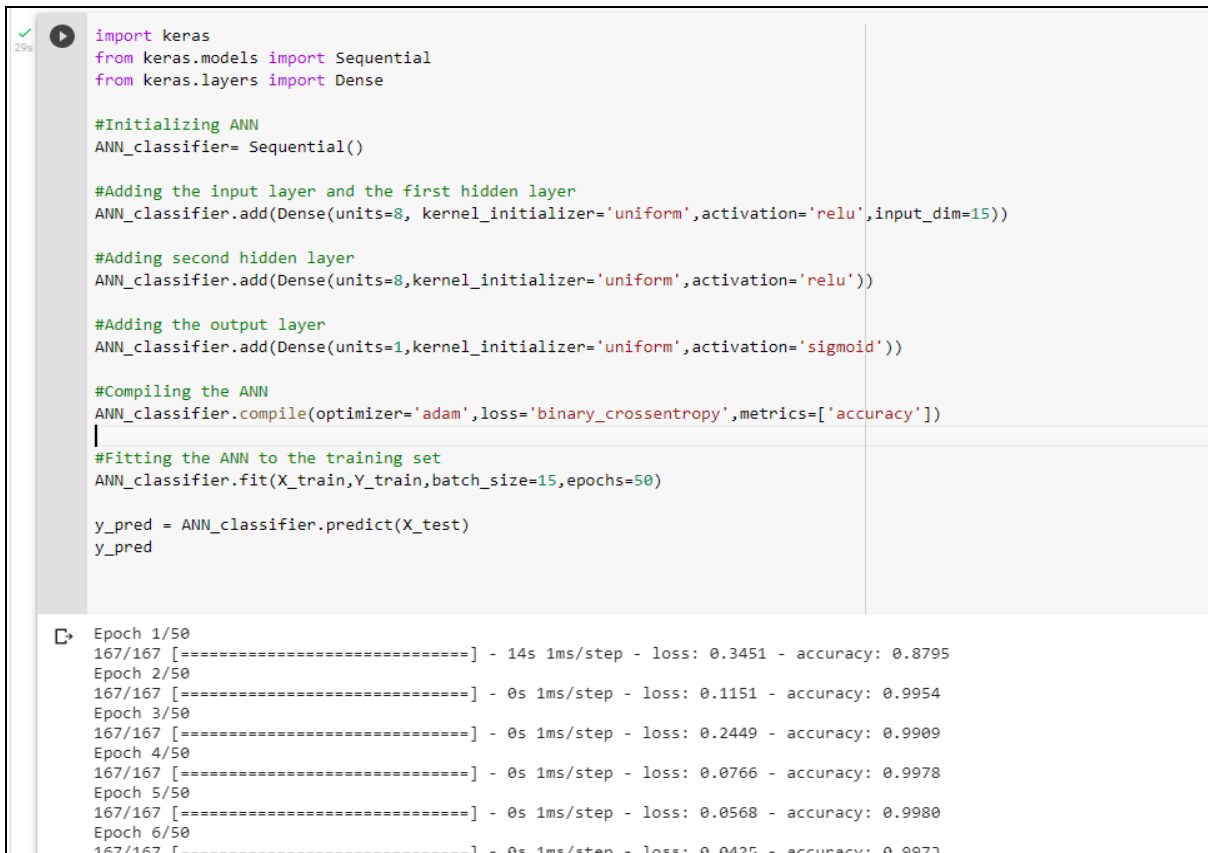

**Fig 17: ANN model**

| Model Accuracy for ANN :<br>1.0 |                           |      |      |         |
|---------------------------------|---------------------------|------|------|---------|
| Confusion matrix :              |                           |      |      |         |
| $[$ 250 0]                      |                           |      |      |         |
| [ 0 375]                        |                           |      |      |         |
| Outcome values :                |                           |      |      |         |
| 375 0 0 250                     |                           |      |      |         |
| Classification report :         |                           |      |      |         |
|                                 | precision recall f1-score |      |      | support |
| 1                               | 1.00                      | 1.00 | 1.00 | 375     |
| Ø                               | 1.00                      | 1.00 | 1.00 | 250     |
| accuracy                        |                           |      | 1.00 | 625     |
| macro avg                       | 1.00                      | 1.00 | 1.00 | 625     |
| weighted avg                    | 1.00                      | 1.00 | 1.00 | 625     |

**Fig 18: ANN model accuracy and evaluation matrix**

<sup>4</sup> https://stackoverflow.com/questions/68185988/valueerror-input-0-of-layer-sequential-is-incompatible-withthe-layer-expected

# **8 Deep Learning Models**

8.1 For deep learning approach, two models are implemented in this project Multi-Layer Perceptron (MLP), which is a type of Deep Neural Networks (DNN) and Convolutional Neural Network (CNN) to analyse the prediction of the Network Intrusion Detection dataset. Iinvestigation of the variations in accuracy while changing the number of parameters is done is this step. In these models the data pre-processing method is like that of the other models. The tenserflow library is utilized along with the other libraries and in this model and keras function is imported from the tensorflow library. This model gives the accuracy of 98.17% to 100% approximately and the validation of the accuracy is 99% true approximately. The accuracy and the loss of this model is visualised and as shown below.<sup>5</sup>

```
\bullet \quad \text{model = Sequential()}model.add(Dense(12, input_dim=15, activation= 'relu'))
    model.add(Dense(8, activation= 'relu'))
    model.add(Dense(1, activation= 'sigmoid'))
    # Compile model
    model.compile(loss='binary crossentropy', optimizer= 'adam', metrics=['accuracy'])
    # Fit the model
    history=model.fit(train features,train label,epochs=50, batch size=15)
    scores=model.evaluate(train_features,train_label)
    # evaluate the model
    #scores = model.evaluate(test features.test label.verbose=3)
\Gamma Epoch 1/50
    140/140 [============================] - 1s 2ms/step - loss: 1045.1581 - accuracy: 0.5203
    Epoch 2/50
                    140/140 =Epoch 3/50
                    =========================] - 0s  2ms/step - loss: 14.0120 - accuracy: 0.9826
    140/140 =Epoch 4/50140/140 [=============================] - 0s 2ms/step - loss: 25.4054 - accuracy: 0.9456
    Epoch 5/50140/140 I ========================] - 0s 1ms/step - loss: 13.8023 - accuracy: 0.9866
    Epoch 6/50140/140 [==
                    =====================] - 0s  2ms/step - loss: 1024.8279 - accuracy: 0.9846
    Epoch 7/50==========================] - 0s 1ms/step - loss: 20.8005 - accuracy: 0.9893
    140/140 [-=Epoch 8/50140/140 [=============================] - 0s 1ms/step - loss: 8.0596 - accuracy: 0.9922
    Epoch 9/50
                    ========================1 - 0s 1ms/step - loss: 6.3303 - accuracy: 0.9950
    140/140 =Fnoch 10/50
    140/140 [==============================] - 0s 1ms/step - loss: 10.5864 - accuracy: 0.9882
    Epoch 11/50
    140/140 [=============================] - 0s 1ms/step - loss; 7.8184 - accuracy; 0.9902
    Epoch 12/50
                     ====================] - 0s 1ms/step - loss: 8.4445 - accuracy: 0.9908
    149/149 =Epoch 13/50
                 ------------------------] - 0s 1ms/step - loss: 13.5563 - accuracy: 0.9914
    140/140 [=====
    Epoch 14/50
                        140/140 [ ============
```
#### **Fig 19: DNN model**

5

https://elearning.dbs.ie/pluginfile.php/1301095/mod\_resource/content/1/Deep%20Learning%20Tutorial.html

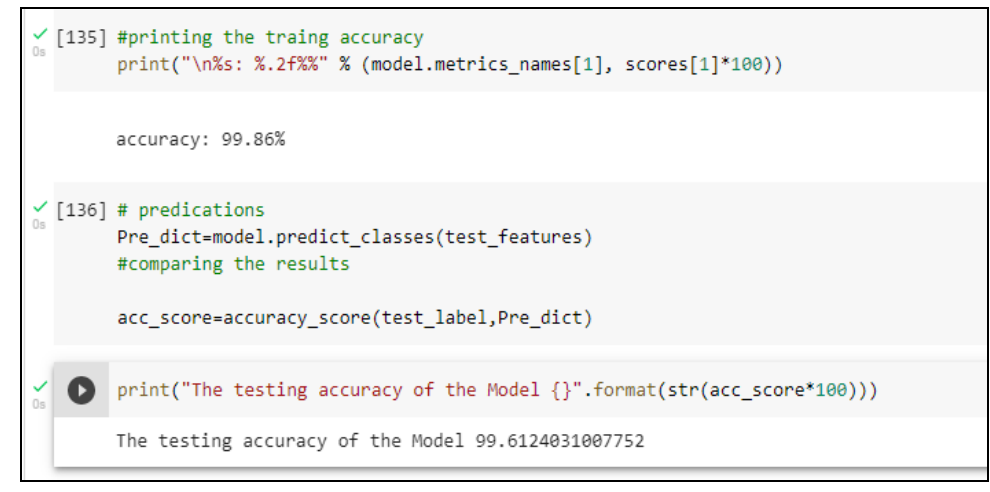

**Fig 20: Training and Testing set accuracy**

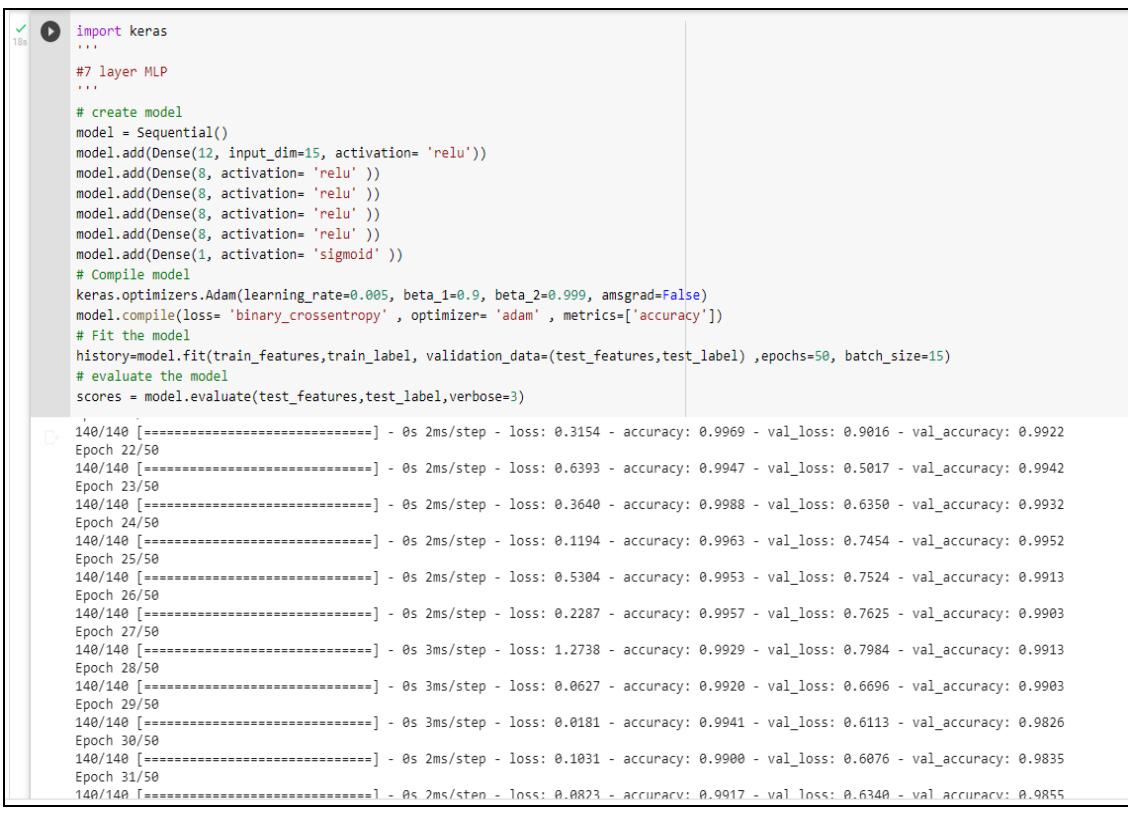

#### **Fig 21: Validating the model**

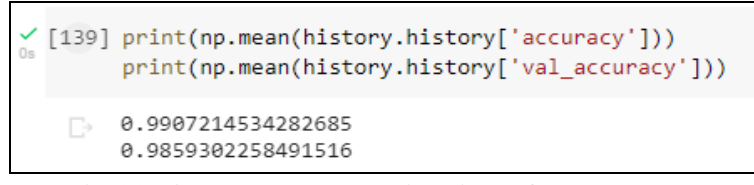

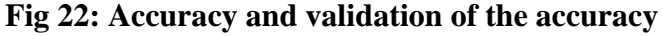

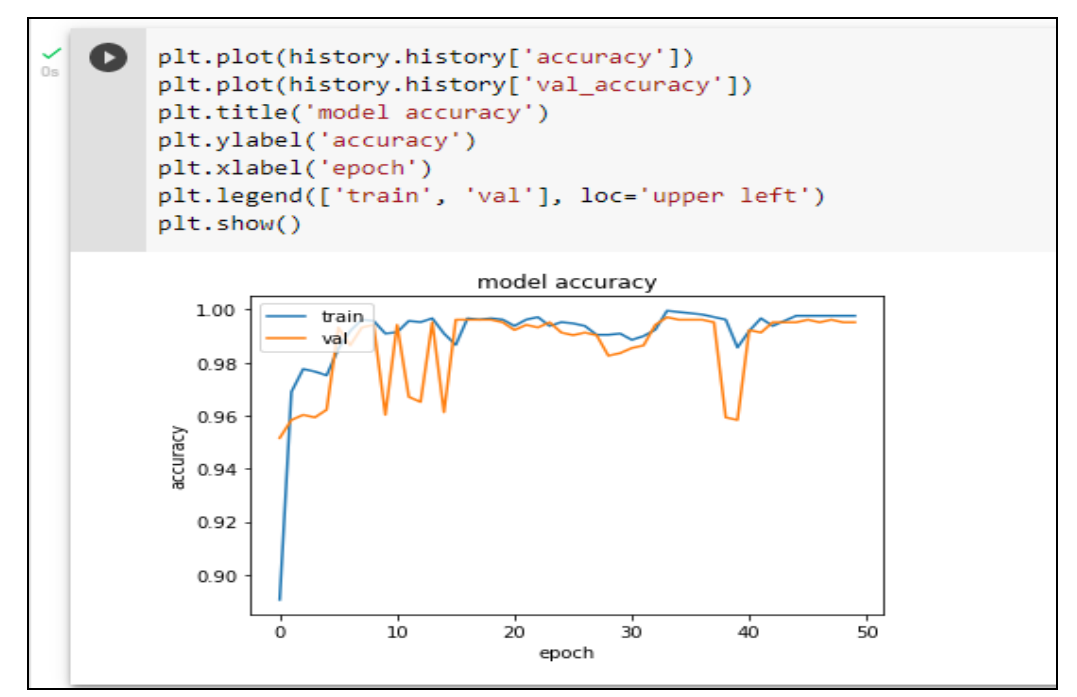

**Fig 23: Visualisation of the actual and predicted accuracy**

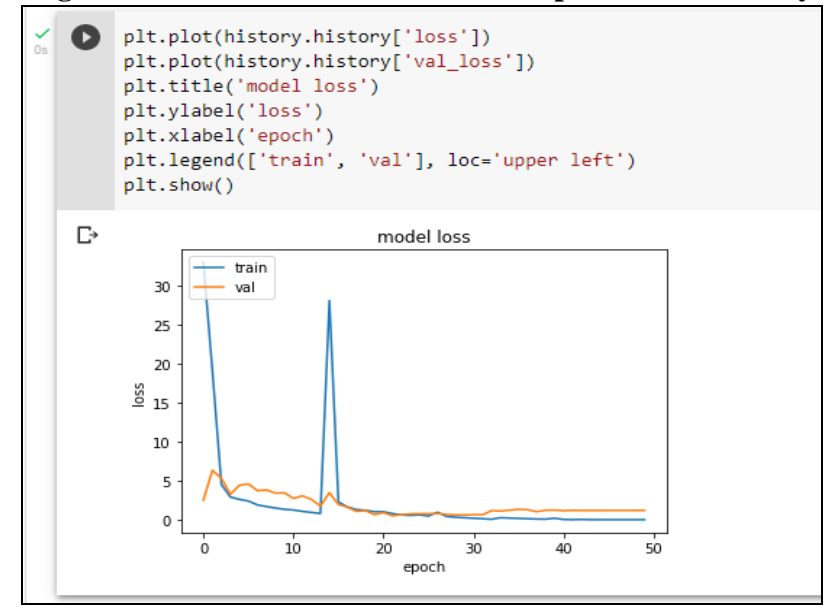

**Fig 24: Visualisation of the actual and predicted loss**

8.2 After the execution of DNN model the Convolutional Neural Network (CNN) model is implemented. The keras library is utilised in this model and the Conv1D, Flatten and MaxPooling1D functions ported from the library named keras.layers. Further, the features and the targets are assigned with x and y variable respectively. Further, the data frame features then converted into a numpy to apply the reshape attribute over it. Then, the dataset is split into training and testing part where the test size is set as 20% of the data and training size is set as 80% of the data. Then the model is executed, giving the accuracy 99.87% approximately with the loss of 22.13% approximately.<sup>6</sup>

<sup>6</sup> https://www.datatechnotes.com/2020/02/classification-example-with-keras-cnn.html

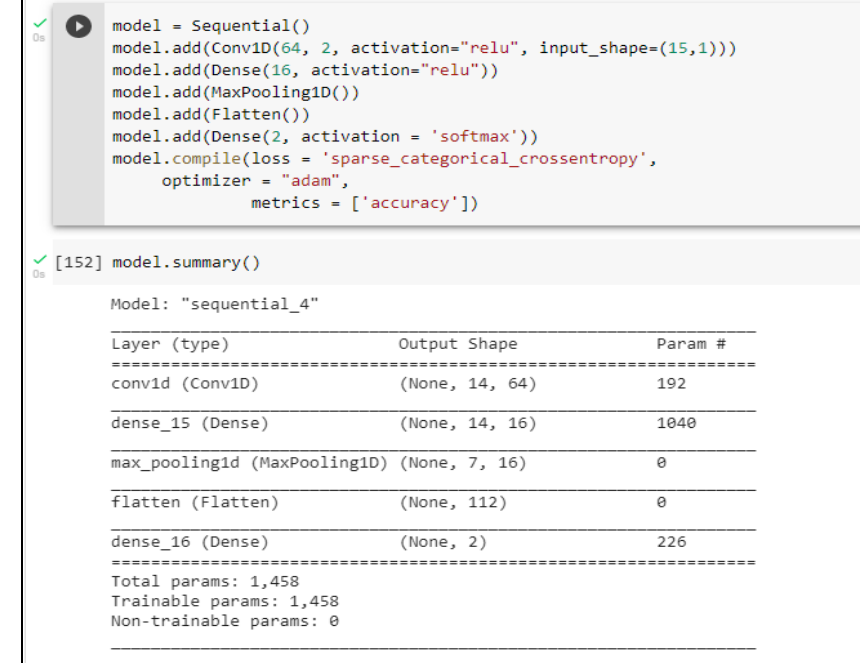

#### **Fig 25: Model summary**

model.fit(X train, Y train, batch size=16, epochs=50, verbose=0)  $\bullet$ acc = model.evaluate(X\_train, Y\_train) print("Loss:", acc[0], " Accuracy:", acc[1]) 79/79 [=============================] - 0s 1ms/step - loss: 0.4873 - accuracy: 0.9900  $\Gamma_{2}$ Loss: 0.48732203245162964 Accuracy: 0.9900000095367432

**Fig 26: Accuracy of actual and prdicted sets**

### **9 Conclusion**

As it can be observed here the some of the Machine learning Models are most of the time giving more accurate results than the Deep Learning models, while neural networks, the deep learning models are giving more accuracy than ANN in less computational time. So, it can be concluded that the Deep Learning models can give better accuracy than ANN, when it comes to neural networks, but the KNN and Decision Tree algorithms are the best fit models for this dataset (Results may vary by different dataset). Though in case of large and complex datasets. Deep Learning algorithms are much preferable for better accuracy and validation. The limitations of this research are as follows; Use of only one dataset is done and executed for all the models and Visualization of only one model is shown.

### **References**

Chudasma, P. (no date) 'Network Intrusion Detection System using Classification Techniques in Machine Learning', p. 74.